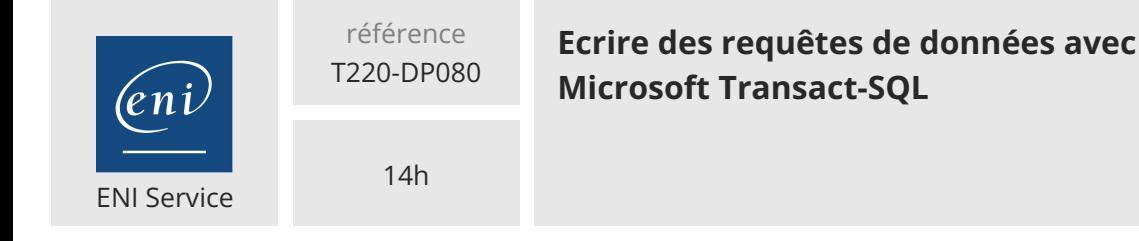

Mise à jour 17 juillet 2023

Formation intra-entreprise sur devis

**TOP FORMATION** 

 $\mathcal{L}$  (Télé-)présentiel  $\mathcal{L}$  Cours Officiel  $\mathbb{E}$  Formation certifiante

# **Ecrire des requêtes de données avec Microsoft Transact-SQL**

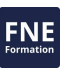

# **Objectifs**

- Utiliser les outils de requête du serveur SQL
- Rédiger des instructions SELECT pour récupérer des colonnes dans une ou plusieurs tables
- Trier et filtrer les données sélectionnées
- Utiliser des fonctions intégrées pour retourner des valeurs de données
- Créer des groupes de données et agréger les résultats
- Modifier des données avec Transact-SQL en utilisant INSERT, UPDATE, DELETE et MERGE

# **Pré-requis**

Avoir des connaissances pratiques sur les bases de données relationnelles et des connaissances de base sur le système d'exploitation Windows et ses principales fonctionnalités.

# **Certification**

Les acquis de cette formation peuvent être validés par le passage de la certification Langage SQL : Exploiter une base de données relationnelle

## **Public**

Cette formation est destinée aux personnes écrivant des requêtes SQL ou Transact-SQL. Cela inclut toute personne travaillant avec des données en tant qu'analyste de données, ingénieur de données, scientifique de données, administrateur de base de données ou développeur de base de données. Elle peut également être utile à d'autres personnes impliquées de manière périphérique dans les données ou souhaitant en savoir plus sur le travail avec les données comme les architectes de solutions ou DSI. Cette formation prépare au rôle d'Administrateur de Bases de Données.

 $\sim$  02 40 92 45 50  $\sim$  formation@eni.fr www.eni-service.fr

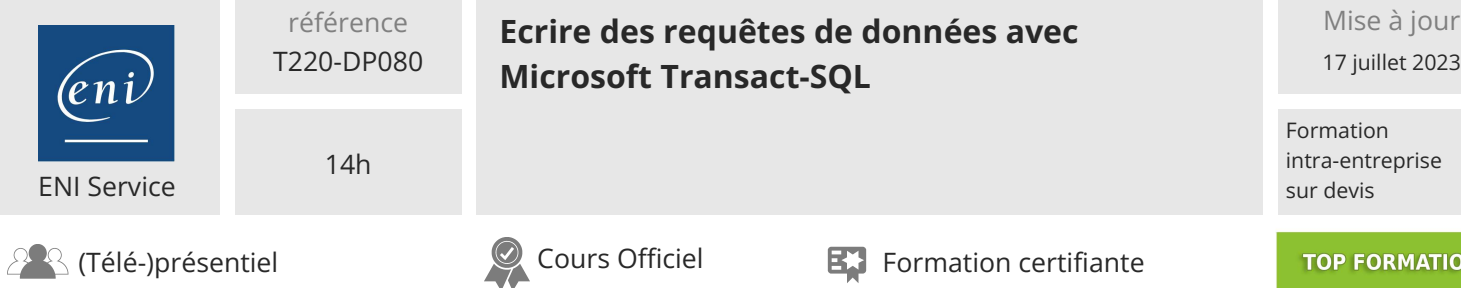

# **Programme de la formation**

# **Démarrer avec Transact-SQL (2 heures)**

- Introduction à Transact-SQL
- Utilisation de l'instruction SELECT
- Travaux pratiques : Démarrer avec les outils de requête du serveur SQL et écrire des requêtes en T-SQL

#### **Tri et filtrage des résultats des requêtes (3 heures)**

- Tri des résultats de la requête
- Filtrer les données
- Travaux pratiques : Trier et filtrer les données renvoyées par les requêtes SELECT

#### **Utilisation de jointures et de sous-requêtes (4 heures)**

- Utilisation des instructions JOIN
- Utilisation des sous-requêtes
- Travaux pratiques :
	- Écrire des requêtes avec des opérateurs JOIN Écrire des instructions SELECT en utilisant des sous-requêtes

#### **Utilisation des fonctions intégrées (3 heures)**

- Démarrer avec les fonctions scalaires
- Regroupement des résultats agrégés
- Travaux pratiques : Fonctions intégrées

#### **Modifier les données (2 heures)**

- Insertion de données dans des tableaux
- Modifier et supprimer des données
- Travaux pratiques : Modifier les données

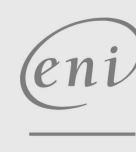

02 40 92 45 50 formation@eni.fr www.eni-service.fr

**TOP FORMATION** 

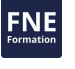

**ENI Service - Centre de Formation** adresse postale : BP 80009 44801 Saint-Herblain CEDEX SIRET : 403 303 423 00020 B403 303 423 RCS Nantes, SAS au capital de 864 880

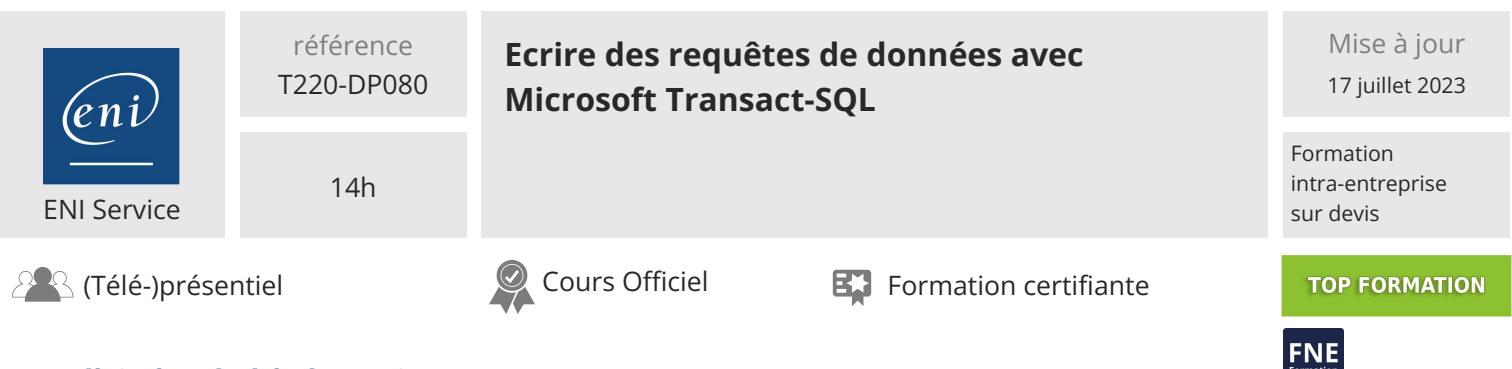

# **Délais d'accès à la formation**

Les inscriptions sont possibles jusqu'à 48 heures avant le début de la formation.

Dans le cas d'une formation financée par le CPF, ENI Service est tenu de respecter un délai minimum obligatoire de 11 jours ouvrés entre la date d'envoi de sa proposition et la date de début de la formation.

#### **Modalités et moyens pédagogiques, techniques et d'encadrement**

Formation avec un formateur, qui peut être suivie selon l'une des 3 modalités ci-dessous :

1 Dans la salle de cours en présence du formateur.

2 Dans l'une de nos salles de cours immersives, avec le formateur présent physiquement à distance. Les salles immersives sont équipées d'un système de visio-conférence HD et complétées par des outils pédagogiques qui garantissent le même niveau de qualité.

3 Depuis votre domicile ou votre entreprise. Vous rejoignez un environnement de formation en ligne, à l'aide de votre ordinateur, tout en étant éloigné physiquement du formateur et des autres participants. Vous êtes en totale immersion avec le groupe et participez à la formation dans les mêmes conditions que le présentiel. Pour plus d'informations : Le téléprésentiel notre solution de formation à distance.

Le nombre de stagiaires peut varier de 1 à 12 personnes (5 à 6 personnes en moyenne), ce qui facilite le suivi permanent et la proximité avec chaque stagiaire.

Chaque stagiaire dispose d'un poste de travail adapté aux besoins de la formation, d'un support de cours et/ou un manuel de référence au format numérique ou papier.

Pour une meilleure assimilation, le formateur alterne tout au long de la journée les exposés théoriques, les démonstrations et la mise en pratique au travers d'exercices et de cas concrets réalisés seul ou en groupe.

#### **Modalités d'évaluation des acquis**

En début et en fin de formation, les stagiaires réalisent une auto-évaluation de leurs connaissances et compétences en lien avec les objectifs de la formation. L'écart entre les deux évaluations permet ainsi de mesurer leurs acquis.

En complément, pour les stagiaires qui le souhaitent, certaines formations peuvent être validées officiellement par un examen de certification. Les candidats à la certification doivent produire un travail personnel important en vue de se présenter au passage de l'examen, le seul suivi de la formation ne constitue pas un élément suffisant pour garantir un bon résultat et/ou l'obtention de la certification.

Pour certaines formations certifiantes (ex : ITIL, DPO, ...), le passage de l'examen de certification est inclus et réalisé en fin de formation. Les candidats sont alors préparés par le formateur au passage de l'examen tout au long de la formation.

#### **Moyens de suivi d'exécution et appréciation des résultats**

Feuille de présence, émargée par demi-journée par chaque stagiaire et le formateur. Evaluation qualitative de fin de formation, qui est ensuite analysée par l'équipe pédagogique ENI. Attestation de fin de formation, remise au stagiaire en main propre ou par courrier électronique.

## **Qualification du formateur**

La formation est animée par un professionnel de l'informatique et de la pédagogie, dont les compétences techniques, professionnelles et pédagogiques ont été validées par des certifications et/ou testées et approuvées par les éditeurs et/ou notre équipe pédagogique. Il est en veille technologique permanente et possède plusieurs années d'expérience sur les produits, technologies et méthodes enseignés. Il est présent auprès des stagiaires pendant toute la durée de la formation.

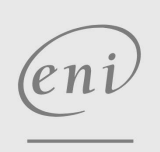

02 40 92 45 50 formation@eni.fr www.eni-service.fr